### **DAFTAR PUSTAKA**

- Achmad, Y. F., & Yulfitri, A. (2020). Pengujian Sistem Pendukung Keputusan Menggunakan Black Box Testing Studi Kasus E-Wisudawan di Institut Sains dan Teknologi Al-Kamal. *Jurnal Ilmu Komputer*.
- Andani, S. R. (2013). Fuzzy Mamdani Dalam Menentukan Tingkat Keberhasilan Dosen Mengajar. *Seminar Nasional Informatika 2013; AMIK Tunas Bangsa Pematangsiantar*.
- Arafat, S. M. (2016). Sistem Pengaman Pintu Rumah Berbasis Internet of Things Dengan ESP8266. *Jurnal Ilmiah Fakultas Teknik "Technologia" Vol 7, No.4*, 262-268.
- Arief, M. R. (2011). Pemrograman Web Dinamis Menggunakan PHP dan Mysql. *Yogyakarta: Andi*.
- Artono, B., & Putra, R. G. (2017). Pelatihan dan Pembuatan Internet of Things untuk Lampu Hias Ruang Tamu dengan Bahan Paralon Bekas di Kelurahan Kedungbunder, Kecamatan Sutojayan Blitar, Propinsi Jawa Timur. *J-ADIMAS (Jurnal Pengabdian kepada Masyarakat)*, 64-66.
- Bayu, W. (2016, November 17). *Tabel PPM dan pH Nutrisi Hidroponik*. Diambil kembali dari Hidroponikpedia: www.hidroponikpedia.com
- Dalle, J., Mutalib, A. A., Shaari, N., & Salam, S. N. (2019). *Pengangtar Intraksi Manusia dan Komputer.* Depok: Rajagrafindo Persada.
- DFRobot. (2021, Maret 2). *Gravity: Analog TDS Sensor/Meter for Arduino.* Retrieved from DFRobot Drive The Future: https://www.dfrobot.com/product-1662.html?search=Water
- DFRobot. (2021, Maret 3). *SKU: Sen0161-V2.* Retrieved from DFRobot Drive The Future: https://wiki.dfrobot.com/Gravity\_\_Analog\_pH\_Sensor\_Meter\_Kit\_V2\_S KU\_SEN0161-V2
- Dr.Susilawati, M. (2019). *Dasar-Dasar Bertani Hidroponik.* Palembang: Unsri Press.
- Electron, C. (2021, Maret 4). *Electron Components.* Retrieved from ESP-12E ESP8266 Wifi Wireless IoT Board Module: https://www.electroncomponents.com/esp-12e-8266-iot-internet-wifimodule
- Fatori, M. F., Faizah, F., & Arisandi, D. (2017). Rancang Kontrol dan Monitoring Sistem Proteksi Pompa Air Submersible Berbasis Arduino Nano. *Prosding SNITP (Seminar Nasional Inovasi Teknologi Penerbangan)*, 177-181.
- Haryanto, E., Suhartini, T., & R, E. (2001). *Sawi dan Selada.* Jakarta: Penebar Swadaya.
- Hendriono, D. (2021, April 25). *Henduino Library.* Retrieved from Mengenal Arduino 2560: https://henduino.github.io/library/board/mengenal-arduinomega2560/
- Heribowo, K., & Budiana, N. (2003). *Hidroponik Sayuran : Untuk hobi dan bisnis.* Jakarta: Penebar Swadaya.
- Iman, K. (2022, Juli 27). *LCD Dengan I2C Module untuk Arduino.* Retrieved from Khoirul Iman: https://khoiruliman.wordpress.com/2016/06/07/lcddengan-i2c-module-untuk-arduino/
- Interstacks. (2021, Maret 5). *Relay board 4 channel.* Retrieved from Interstacks: https://www.interstacks.com/blocks/relay-board-4-channel/
- Kusumadewi, S. (2002). *Analisis dan Desain SIstem Fuzzy menggunakan Tool Box Matlab, Edisi Pertama.* Jakarta: Graha Ilmu.
- Kusumadewi, S. (2004). Fuzzy Quantification Theory I untuk Analisis Hubungan Antara Penilaian Kinerja Dosen Oleh Mahasiswa, Kehadiran Dosen dan Nilai Kelulusan Mahasiswa. *Media Informatika, Vol. 2. No.1*, 57-65.
- Kusumadewi, S., & Hari, P. (2010). *Aplikasi logika fuzzy untuk pendukung keputusan.* Yogyakarta: Graha Ilmu.
- Marsudi. (2011). Analisis Pendapatan Beberapa Usahatani Sayuran Daun Di Kabupaten Pidie. *Jurnal Agribusiness and Agricurtural Socio Economic "AGRISEP" Vol. 11 No.2*.
- Maslim, M. S., & Dwiandiyanta, B. Y. (2017). Implementasi Metode Logika Fuzzy dalam Pembangunan Sistem Optimalisasi Lampu Lalu Lintas. *UNIVERSITAS ATMA JAYA YOGYAKARTA "UAJY"*.
- Masykur, F., Gernowo, R., & Suhartono. (2012). Implementasi Sistem Pakar Diagnosis Penyakit Diabetes Mellitus Menggunakan Metode Fuzzy Logic Berbasis Web. *Jurnal Sistem Informasi Bisnis*, 11-17.
- Matsuoka, T., & Suhardiyanto, H. (1992). Thermal and Flowing Aspects of Growing Petty Tomato in Cooled NFT Solution During Summer. *Environment Control in Biology, Vol.30*, 119-125.
- Mike. (2022, Juli 27). *Using A 16x2 I2C LCD Display With ESP32.* Retrieved from Open Source Hardware Projects : Electronics-Lab.com: https://www.electronics-lab.com/using-16x2-i2c-lcd-display-esp32/
- Mulyatiningsih, E., Santoso, D., & Usman, T. (2013). *Buku Ajar Mata Kuliah Metodologi Penelitian Pendidikan.* Yogyakarta: Universitas Negeri Yogyakarta.
- Priyaungga, B. A., Dwi, B. A., Syahroni, M., Nurul, T. S., & Saifudin. (2020). Pengujian Black Box pada Aplikasi Perpustakaan Menggunakan Teknik Equivalance Partitions. *Jurnal Teknologi Sistem Informasi dan Aplikasi*, 3.
- Putra, D. W., & Andriani, R. (2019). Unified Modeling Language (UML) dalam Perancangan SIstem Informasi Permohonan Pembayaran Restitusi SPPD. *TEKNOIF*, 32-39.
- Riduwan. (2013). *Skala Pengukuran Variabel-Variabel Penelitian.* Bandung: Alfabeta.
- Robostore. (2022, April 8). *Display LCD 20X4 Retroilluminato I2C Per ARDUINO E RASPBERRY PI.* Retrieved from Robot Store: https://www.robotstore.it/Display-LCD-20x4-retroilluminato-I2C-per-Arduino-e-Raspberry-Pi
- Rohman, A. (2014). *Mengenal Framework "Laravel".* Tangerang: Ilmuti.
- Rukmana, R. (1994). *Bertanam Petsai dan Sawi.* Yogyakarta: Kanisius.
- Rusli, M. (2017). *Dasar Perancangan Kendali Logika Fuzzy.* Malang: UB Press.
- S, R., & S, S. (1967). *Industrial Radiology.* Moscow: Mir Publishers.
- Salman, A. G. (2012). *Pemodelan Dasar Sistem Fuzzy*. Retrieved from Binus University School of Computer Science: https://socs.binus.ac.id/2012/03/02/pemodelan-dasar-sistem-fuzzy/
- Satzinger, J. W., Jackson, R. B., & Burd, S. D. (2012). *System Analysis and Design in a Changing World.* Buston: Course Technology.
- Sofwan, A. (2011). *Belajar Mysql dengan Phpmyadmin Pendahuluan.* Ilmukomputer.org. Retrieved from Ilmukomputer.
- Sotyohadi, Dewa, W. S., & Somawirata, I. K. (2020, Mei). Perancangan Pengatur Kandungan TDS dan PH pada Larutan Nutrisi Hidroponik Menggunakan Metode Fuzzy Logic. *Artificial Inteligence & Applications*, 33.
- Sugiyono. (2015). *Metode Penelitian Pendidikan Pendekatan Kuantitatif, Kualitatif, dan R&D.* Bandung: Alfabeta.
- Suhardiyanto, H. (2006). *Teknologi Hidroponik untuk Budidaya Tanaman.* Bogor: Institute Pertanian Bogor Press.
- Suhartini, Suryadarma, P., & Budiwati. (2017). Utilization of Pesticides Vegetable On Pest Control Plutella Xylostella On Plants Mustard Greens (Brassica juncea L.) Towards Sustainable Agriculture. *Jurusan Pendidikan Biologi; FMIPA; Universitas Negeri Yogyakarta*, 37.
- Suliyanti. (2016). Rancang Bangun Alat Pengukur Tingkat Kesuburan Tanah Paska Panen. *Politeknik Negeri Sriwijaya*, 3.
- Sunaryono, H., & Rismunandar. (1984). *Kunci Bercocok Tanam Sayur-Sayuran Penting di Indonesia.* Bandung: CV. Sinar Baru.
- Supandi, A., & Azwardi. (2015). Penerapan Logika Fuzzy dan Pulse Width Modulation untuk Sistem Kendali Kecepatan Robot Line Follower. *Jurnal Informatika, Sistem Kendali, dan Komputer*, 1-10.
- Sutedjo, M. M. (2010). *Pupuk dan Cara Pemupukan.* Jakarta: Rineka Cipta.
- Sutiyoso, Y. (2003). *Meramu Pupuk Hidroponik: Tanaman Sayuran, Tanaman Buah, Tanaman Bunga.* Jakarta: Penebar Swadaya.
- Sutojo, T., Mulyanto, E., & Vincent, S. (2001). *Kecerdasan Buatan.* Yogyakarta: Andi.
- Tripama, B., & Yahya, M. R. (2018). Respon Konsentrasi Nutrisi Hidroponik Terhadap Tiga Jenis Tanaman Sawi. *Agritrop*.
- Turang, D. A. (2015). Pengembangan Sistem Relay Pengendalian dan Penghematan Pemakaian Lampu Berbasis Mobile. *Seminar Nasional Infromatika 2015 (SemnasIF 2015)*, 75-85.
- Wibowo, S., & Asriyanti, A. (2013). Application of NFT Hydroponic on Cultivation of Pakcoy (Brassica Rapa Chinensis). *Jurnal Penelitian Pertanian Terapan*, 159-167.
- Widiyaman, T. (2016). *Pengertian Modul Wifi ESP8266.* Warriornux. Dipetik Juni 29, 2020, dari https://www.warriornux.com/pengertian-modul-wifiesp8266/
- Wilianto, & Kurniawan, A. (2018). Sejarah, cara kerja dan manfat Internet of Things. *J. Matrix, vol. 8, no. 2*, 36-41.
- Windu, G., & Grace, G. (2013). *Sukses Membangun Aplikasi Penjualan dengan Java.* Jakarta: Elex Media Komputindo.
- Yanto, R. (2018). *Menajemen Basis Data Menggunakan MYSQL* (Edisi 1, Cetakan Pertama ed.). Yogyakarta: Deepublish, Jl Rajawali, G. Elang 6, No.3, Drono, Sardonoharjo, Ngaglik, Sleman.
- Yazid, E. (2009). Penerapan Kendali Cerdas pada Sistem Tangki Air Menggunakan Logika Fuzzy. *Jurnal Fisika Himpunan Fisika Indonesia*, 11-23.
- Yusarah, A. (2018). Saluran dan Margin Pemasaran Cabai Merah (Kasus Pemasaran Cabai Merah Besar Dari Kecamatan Taraju Kabupaten Tasikmalaya Sampai ke Pasar Induk Kramat Jati dan Pasar Jatinegara). *Sarjana thesis, Universitas Siliwangi*.

# **LAMPIRAN**

## Lampiran 1: 25 Kombinasi Aturan Fuzzy

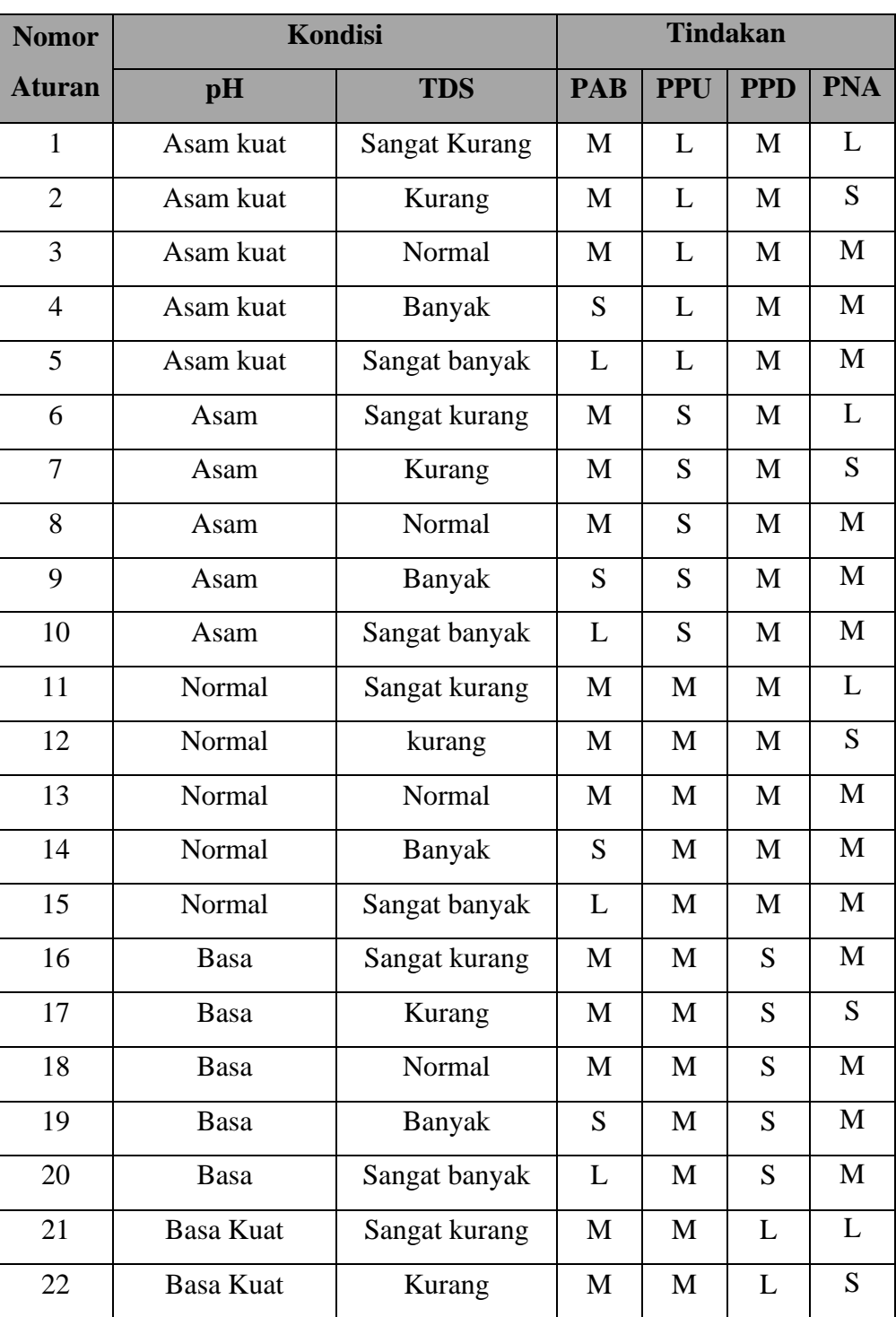

### **Tabel 6.1** Kombinasi aturan fuzzy

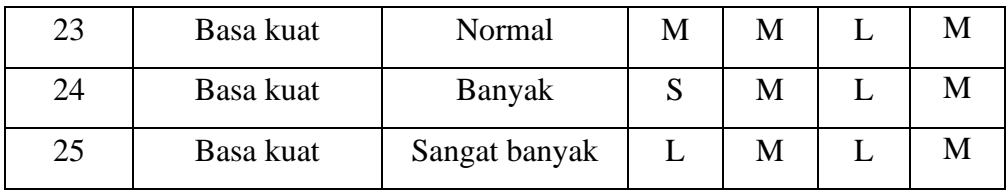

#### Lampiran 2: *Source Code Arduino*

#include <EEPROM.h> #include <LiquidCrystal\_I2C.h> LiquidCrystal\_I2C  $lcd(0x27, 20, 4);$ 

//Inisialisasi variabel pin sensor PH meter const int  $PH_PIN = AO;$ float phValue;

//inisialisasi pin Sensor TDS Meter #include "GravityTDS.h" #define TDS\_PIN A1 GravityTDS gravityTds; float tdsValue;

// inisialisasi pin sensor Suhu meter #include <OneWire.h> #include <DallasTemperature.h> OneWire pin\_DS18B20(5); DallasTemperature DS18B20(&pin\_DS18B20); // int temperature  $= 25$ ; // gunakan ini untuk menggunakan library bawaan sensor int temperature;

// inisialisasi Modul WiFi  $\#$ include <KRwifi.h> char \*ssid = "Dattulu"; char  $*$ pass = "bismillah"; char \*server = "ta.mubarakabaz.my.id";

// inisisalisasi pin Relay Pompa #define pompaPHNaik 8 #define pompaPHTurun 9 #define pompaNutrisi 10 #define pompaAirBaku 11

float pab, pna, ppu, ppd;

byte statusPompaPU; byte statusPompaPD; byte statusPompaNA; byte statusPompaAB;

// inisialisasi variabel untuk menampung nilai setpoint yang diterima dari server.

float phSetA, phSetB, tdsSetA, tdsSetB;

```
// library ArduinoJSON
#include <ArduinoJson.h>
```
// tombol untuk reset void (\*resetFunc)(void) = 0;

//timer unsigned long waktuMulai  $= 0$ ; int timer;

/\* \* Library fuzzy menggunakan proses \* (MAX-MIN) dan (Minimum Mamdani) untuk inferensi, \* Komposisi, dan (Centers of Area) untuk defuzzifikasi  $\,\times\,/\,$ 

```
#include <Fuzzy.h>
#include <FuzzyComposition.h>
#include <FuzzyIO.h>
#include <FuzzyInput.h>
#include <FuzzyOutput.h>
#include <FuzzyRule.h>
#include <FuzzyRuleAntecedent.h>
#include <FuzzyRuleConsequent.h>
#include <FuzzySet.h>
```

```
// inisialisasi nama kelas fwuzzy
Fuzzy *fuzzy_main_obj = new Fuzzy();
```

```
// inisialisasi nilai member fuzzy input pH
FuzzySet *asamkuat = new FuzzySet(0, 0, 0, 3);
FuzzySet *asamlemah = new FuzzySet(0, 3, 3, 5.5);
FuzzySet *phnetral = new FuzzySet(4, 5.5, 6.5, 8.5);
FuzzySet *basalemah = new FuzzySet(6.5, 10, 10, 14);
FuzzySet *basakuat = new FuzzySet(10, 14, 14, 14);
```
// inisialisasi nilai member fuzzy input TDS FuzzySet \*sangatkurang = new FuzzySet $(0, 0, 500, 750)$ ; FuzzySet \*kurang = new FuzzySet(500, 750, 750, 1050); FuzzySet \*tdsnormal = new FuzzySet(750, 1050, 1400, 1600); FuzzySet \*banyak = new FuzzySet(1400, 1600, 1600, 2000); FuzzySet  $*$ sangatbanyak = new FuzzySet(1600, 1800, 2000, 2000);

// inisialisasi nilai member fuzzy output (estimasi waktu) aktif pompa pH naik (basa) FuzzySet \*ppumati = new FuzzySet $(0, 0, 0, 6)$ ; FuzzySet \*ppusedang = new FuzzySet(5, 10, 10, 15); FuzzySet \*ppulama = new FuzzySet(14, 20, 20, 20);

// inisialisasi nilai member fuzzy output (estimasi waktu) Pompa PH Turun (Asam)

```
FuzzySet *ppdmati = new FuzzySet(0, 0, 0, 6);
FuzzySet *ppdsedang = new FuzzySet(5, 10, 10, 15);
FuzzySet *ppdlama = new FuzzySet(14, 20, 20, 20);
```

```
// inisialisasi nilai member fuzzy output (estimasi waktu) Pompa Air Baku
FuzzySet *pabmati = new FuzzySet(0, 0, 0, 6);
FuzzySet *pabsedang = new FuzzySet(5, 10, 10, 15);
FuzzySet *pablama = new FuzzySet(14, 20, 20, 20);
```

```
// inisialisasi nilai member fuzzy output Pompa Nutrisi (estimasi waktu)
FuzzySet *ppnmati = new FuzzySet(0, 0, 0, 6);
FuzzySet *ppnsedang = new FuzzySet(5, 10, 10, 15);
FuzzySet *ppnlama = new FuzzySet(14, 20, 20, 20);
```

```
void setup() {
```

```
//...
// Komunikasi serial untuk debugging
Serial.begin(115200);
```

```
// inisialisasi pin sensor PH meter
pinMode(PH_PIN, INPUT);
```

```
// Inisialisasi sensor Suhu
DS18B20.begin();
```

```
// inisialisasi pin Sensor TDS Meter
gravityTds.setPin(TDS_PIN);
gravityTds.setAref(5.0); // nilai referensi tegangan, default arduino 5V
gravityTds.begin(); // inisialisasi sensor TDS
```
#### $//$ ...

```
pinMode(pompaPHNaik, OUTPUT); // inisialisasi pin sebagai OUTPUT
digitalWrite(pompaPHNaik, HIGH); // set relay off
pinMode(pompaPHTurun, OUTPUT); // inisialisasi pin sebagai OUTPUT
digitalWrite(pompaPHTurun, HIGH); // set relay off
pinMode(pompaNutrisi, OUTPUT); // inisialisasi pin sebagai OUTPUT
digitalWrite(pompaNutrisi, HIGH); // set relay off
pinMode(pompaAirBaku, OUTPUT); // inisialisasi pin sebagai OUTPUT
digitalWrite(pompaAirBaku, HIGH); // set relay off
```

```
// Mengatur tampilan LCD: saat pertama kali hidup
lcd.begin();
lcd.setCursor(0, 0);
lcd.print("Selamat Datang");
lcd.setCursor(0, 1);
```

```
lcd.print("Di Sistem Cerdas");
lcd.setCursor(0, 2);
lcd.print("Connecting...");
// inisialisasi WiFi (Set SSID & Password WiFi)
setWifi(ssid, pass);
// Setting lcd jika berhasil terhubung ke WiFi
lcd.clear();
lcd.setCursor(0, 1);
lcd.print("Berhasil");
lcd.setCursor(0, 2);lcd.print("Terhubung!");
delay(1000); // delay 1 detik
lcd.clear();
// Membaca data dari EEPROM
phSetA = EEPROM.read(201);phSetB = EEPROM.read(202);tdsSetA = EEPROM.read(203);tdsSetB = EEPROM.read(204);// Memulai proses Fuzzifikasi
/*
 * inisialisasi semua inputan menjadi crisp input
 \,\times\,/\,// inisialisasi Fuzzy Set variabel pH
FuzzyInput *set_PH = new FuzzyInput(1);
set_PH->addFuzzySet(asamkuat);
set_PH->addFuzzySet(asamlemah);
set_PH->addFuzzySet(phnetral);
set_PH->addFuzzySet(basalemah);
set_PH->addFuzzySet(basakuat);
fuzzy_main_obj->addFuzzyInput(set_PH);
// inisialisasai fuzzy set variabel tds
FuzzyInput *set TDS = new FuzzyInput(2);set_TDS->addFuzzySet(sangatkurang);
set_TDS->addFuzzySet(kurang);
set_TDS->addFuzzySet(tdsnormal);
set_TDS->addFuzzySet(banyak);
set_TDS->addFuzzySet(sangatbanyak);
fuzzy main_obj->addFuzzyInput(set_TDS);
```
// inisialisasi fuzzy set variabel untuk nilai output 1

// pompa pH naik FuzzyOutput \*set  $PPU = new FuzzyOutput(1);$ set\_PPU->addFuzzySet(ppulama); set\_PPU->addFuzzySet(ppusedang); set\_PPU->addFuzzySet(ppulama); fuzzy\_main\_obj->addFuzzyOutput(set\_PPU); // inisialisasi fuzzy set variabel untuk nilai output 2 // pompa pH turun FuzzyOutput \*set  $PPD = new FuzzyOutput(2);$ set\_PPD->addFuzzySet(ppdlama); set\_PPD->addFuzzySet(ppdsedang); set\_PPD->addFuzzySet(ppdlama); fuzzy\_main\_obj->addFuzzyOutput(set\_PPD); // inisialisasi fuzzy set variabel untuk nilai output 3 // pompa Nutrisi FuzzyOutput \*set  $PPN = new FuzzyOutput(3);$ set\_PPN->addFuzzySet(ppnlama); set\_PPN->addFuzzySet(ppnsedang); set\_PPN->addFuzzySet(ppnlama); fuzzy\_main\_obj->addFuzzyOutput(set\_PPN); // inisialisasi fuzzy set variabel untuk nilai output 4 // pompa air baku FuzzyOutput \*set  $PAB = new FuzzyOutput(4);$ set\_PAB->addFuzzySet(pablama); set\_PAB->addFuzzySet(pabsedang); set\_PAB->addFuzzySet(pablama); fuzzy\_main\_obj->addFuzzyOutput(set\_PAB); // Membuat FuzzyRule //////////////////////// 01 FuzzyRuleAntecedent \*AK\_SK = new FuzzyRuleAntecedent(); AK\_SK->joinWithAND(asamkuat, sangatkurang); FuzzyRuleConsequent \*LMLM = new FuzzyRuleConsequent(); LMLM->addOutput(ppulama); LMLM->addOutput(ppdmati); LMLM->addOutput(ppnlama); LMLM->addOutput(pabmati); FuzzyRule  $*$ fzRule1 = new FuzzyRule(1, AK\_SK, LMLM); fuzzy\_main\_obj->addFuzzyRule(fzRule1); // Membuat FuzzyRule //////////////////////// 02 FuzzyRuleAntecedent \*AK\_K = new FuzzyRuleAntecedent(); AK K->joinWithAND(asamkuat, kurang);

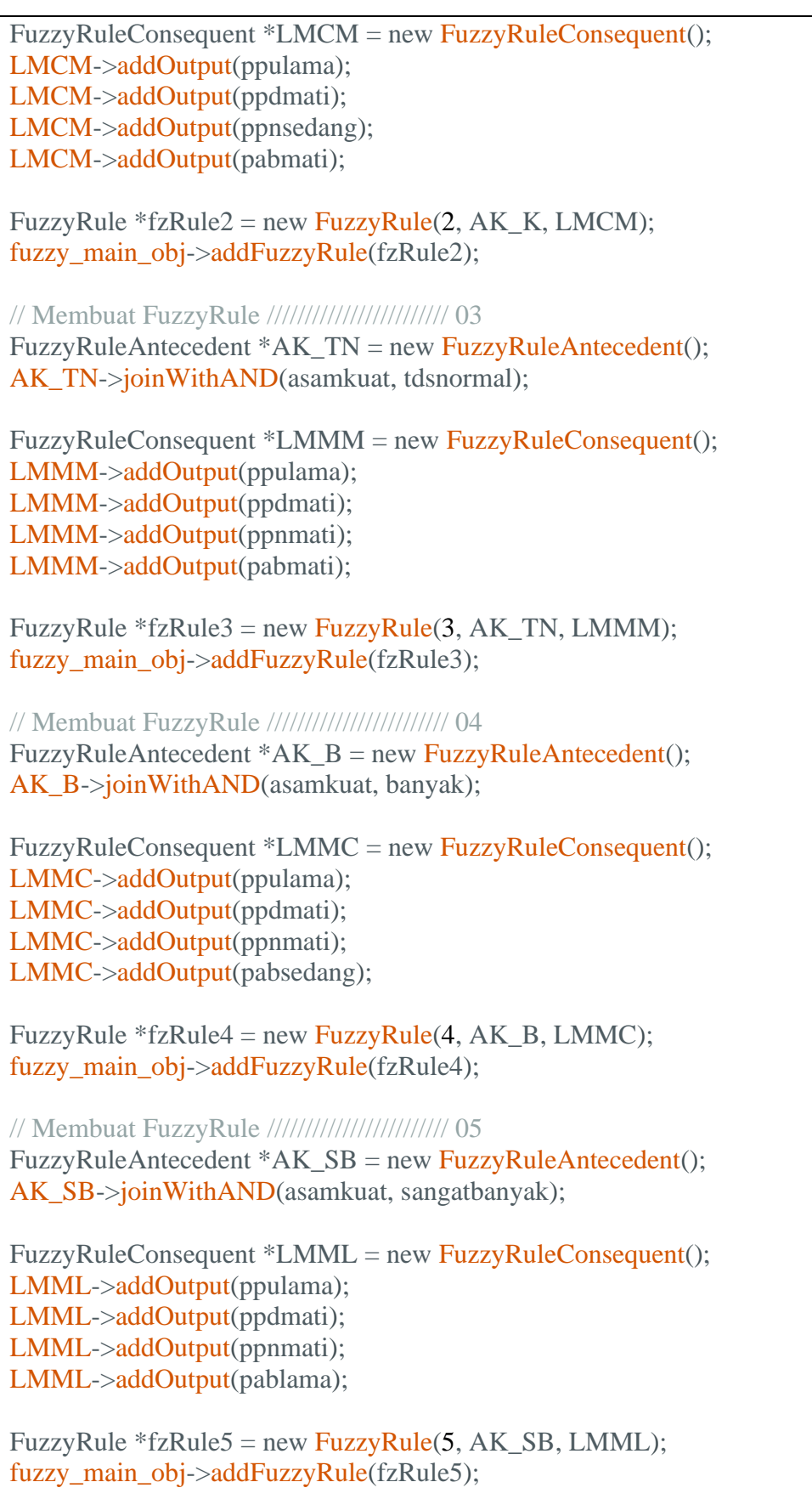

// Membuat FuzzyRule //////////////////////// 06 FuzzyRuleAntecedent \*AL\_SK = new FuzzyRuleAntecedent(); AL\_SK->joinWithAND(asamlemah, sangatkurang);

FuzzyRuleConsequent \*CMLM = new FuzzyRuleConsequent(); CMLM->addOutput(ppusedang); CMLM->addOutput(ppdmati); CMLM->addOutput(ppnlama); CMLM->addOutput(pabmati);

FuzzyRule  $*$ fzRule6 = new FuzzyRule(6, AL\_SK, CMLM); fuzzy\_main\_obj->addFuzzyRule(fzRule6);

// Membuat FuzzyRule //////////////////////// 07

FuzzyRuleAntecedent \*AL\_K = new FuzzyRuleAntecedent(); AL\_K->joinWithAND(asamlemah, kurang);

FuzzyRuleConsequent \*CMCM = new FuzzyRuleConsequent(); CMCM->addOutput(ppusedang); CMCM->addOutput(ppdmati); CMCM->addOutput(ppnsedang); CMCM->addOutput(pabmati);

FuzzyRule  $*$ fzRule7 = new FuzzyRule(7, AL\_K, CMCM); fuzzy\_main\_obj->addFuzzyRule(fzRule7);

// Membuat FuzzyRule //////////////////////// 08 FuzzyRuleAntecedent \*AL\_N = new FuzzyRuleAntecedent(); AL\_N->joinWithAND(asamlemah, tdsnormal);

FuzzyRuleConsequent \*CMMM = new FuzzyRuleConsequent(); CMMM->addOutput(ppusedang); CMMM->addOutput(ppdmati); CMMM->addOutput(ppnmati); CMMM->addOutput(pabmati);

FuzzyRule  $*$ fzRule8 = new FuzzyRule(8, AL\_N, CMMM); fuzzy\_main\_obj->addFuzzyRule(fzRule8);

// Membuat FuzzyRule //////////////////////// 09 FuzzyRuleAntecedent  $*AL_B$  = new FuzzyRuleAntecedent(); AL\_B->joinWithAND(asamlemah, banyak);

FuzzyRuleConsequent \*CMMC = new FuzzyRuleConsequent(); CMMC->addOutput(ppusedang); CMMC->addOutput(ppdmati); CMMC->addOutput(ppnmati); CMMC->addOutput(pabsedang);

```
FuzzyRule *fzRule9 = new FuzzyRule(9, AL B, CMMC);
fuzzy_main_obj->addFuzzyRule(fzRule9);
```
// Membuat FuzzyRule //////////////////////// 10

FuzzyRuleAntecedent  $*AL$  SB = new FuzzyRuleAntecedent(); AL\_SB->joinWithAND(asamlemah, sangatbanyak);

FuzzyRuleConsequent \*CMML = new FuzzyRuleConsequent(); CMML->addOutput(ppusedang); CMML->addOutput(ppdmati); CMML->addOutput(ppnmati); CMML->addOutput(pablama);

FuzzyRule  $*$ fzRule10 = new FuzzyRule(10, AL\_SB, CMML); fuzzy\_main\_obj->addFuzzyRule(fzRule10);

// Membuat FuzzyRule //////////////////////// 11

FuzzyRuleAntecedent \*N\_SK = new FuzzyRuleAntecedent(); N\_SK->joinWithAND(phnetral, sangatkurang);

FuzzyRuleConsequent \*MMLM = new FuzzyRuleConsequent(); MMLM->addOutput(ppumati); MMLM->addOutput(ppdmati); MMLM->addOutput(ppnlama); MMLM->addOutput(pabmati);

FuzzyRule \*fzRule11 = new FuzzyRule(11, N\_SK, MMLM); fuzzy\_main\_obj->addFuzzyRule(fzRule11);

// Membuat FuzzyRule //////////////////////// 12

FuzzyRuleAntecedent  $N_K$  = new FuzzyRuleAntecedent(); N\_K->joinWithAND(phnetral, kurang);

FuzzyRuleConsequent \*MMCM = new FuzzyRuleConsequent(); MMCM->addOutput(ppumati); MMCM->addOutput(ppdmati); MMCM->addOutput(ppnsedang); MMCM->addOutput(pabmati);

FuzzyRule \*fzRule12 = new FuzzyRule(12, N\_K, MMCM); fuzzy\_main\_obj->addFuzzyRule(fzRule12);

// Membuat FuzzyRule //////////////////////// 13 FuzzyRuleAntecedent \*N\_N = new FuzzyRuleAntecedent(); N\_N->joinWithAND(phnetral, tdsnormal);

FuzzyRuleConsequent \*MMMM = new FuzzyRuleConsequent();

```
MMM->addOutput(ppumati);
MMM->addOutput(ppdmati);
MMMM->addOutput(ppnmati);
MMM->addOutput(pabmati);
```
FuzzyRule \*fzRule13 = new FuzzyRule(13, N\_N, MMMM); fuzzy\_main\_obj->addFuzzyRule(fzRule13);

// Membuat FuzzyRule //////////////////////// 14

FuzzyRuleAntecedent  $N_B$  = new FuzzyRuleAntecedent(); N\_B->joinWithAND(phnetral, banyak);

FuzzyRuleConsequent \*MMMC = new FuzzyRuleConsequent(); MMMC->addOutput(ppumati); MMMC->addOutput(ppdmati); MMMC->addOutput(ppnmati); MMMC->addOutput(pabsedang);

FuzzyRule  $*$ fzRule14 = new FuzzyRule(14, N\_B, MMMC); fuzzy\_main\_obj->addFuzzyRule(fzRule14);

// Membuat FuzzyRule //////////////////////// 15 FuzzyRuleAntecedent \*N\_SB = new FuzzyRuleAntecedent(); N\_SB->joinWithAND(phnetral, sangatbanyak);

FuzzyRuleConsequent \*MMML = new FuzzyRuleConsequent(); MMML->addOutput(ppumati); MMML->addOutput(ppdmati); MMML->addOutput(ppnmati); MMML->addOutput(pablama);

FuzzyRule  $*$ fzRule15 = new FuzzyRule(15, N\_SB, MMML); fuzzy\_main\_obj->addFuzzyRule(fzRule15);

// Membuat FuzzyRule //////////////////////// 16 FuzzyRuleAntecedent \*BL\_SK = new FuzzyRuleAntecedent(); BL\_SK->joinWithAND(basalemah, sangatkurang);

FuzzyRuleConsequent \*MCLM = new FuzzyRuleConsequent(); MCLM->addOutput(ppumati); MCLM->addOutput(ppdsedang); MCLM->addOutput(ppnlama); MCLM->addOutput(pabmati);

FuzzyRule \*fzRule16 = new FuzzyRule(16, BL\_SK, MCLM); fuzzy\_main\_obj->addFuzzyRule(fzRule16);

// Membuat FuzzyRule //////////////////////// 17

FuzzyRuleAntecedent  $B_L_K$  = new FuzzyRuleAntecedent(); BL\_K->joinWithAND(basalemah, kurang);

FuzzyRuleConsequent \*MCCM = new FuzzyRuleConsequent(); MCCM->addOutput(ppumati); MCCM->addOutput(ppdsedang); MCCM->addOutput(ppnsedang); MCCM->addOutput(pabmati);

FuzzyRule  $*$ fzRule17 = new FuzzyRule(17, BL K, MCCM); fuzzy\_main\_obj->addFuzzyRule(fzRule17);

// Membuat FuzzyRule //////////////////////// 18 FuzzyRuleAntecedent \*BL\_N = new FuzzyRuleAntecedent(); BL\_N->joinWithAND(basalemah, tdsnormal);

FuzzyRuleConsequent \*MCMM = new FuzzyRuleConsequent(); MCMM->addOutput(ppumati); MCMM->addOutput(ppdsedang); MCMM->addOutput(ppnmati); MCMM->addOutput(pabmati);

FuzzyRule  $*$ fzRule18 = new FuzzyRule(18, BL\_N, MCMM); fuzzy\_main\_obj->addFuzzyRule(fzRule18);

// Membuat FuzzyRule //////////////////////// 19

FuzzyRuleAntecedent \*BL\_B = new FuzzyRuleAntecedent(); BL\_B->joinWithAND(basalemah, banyak);

FuzzyRuleConsequent \*MCMC = new FuzzyRuleConsequent(); MCMC->addOutput(ppumati); MCMC->addOutput(ppdsedang); MCMC->addOutput(ppnmati); MCMC->addOutput(pabsedang);

FuzzyRule  $*$ fzRule19 = new FuzzyRule(19, BL B, MCMC); fuzzy\_main\_obj->addFuzzyRule(fzRule19);

// Membuat FuzzyRule //////////////////////// 20 FuzzyRuleAntecedent \*BL\_SB = new FuzzyRuleAntecedent(); BL\_SB->joinWithAND(basalemah, sangatbanyak);

FuzzyRuleConsequent \*MCML = new FuzzyRuleConsequent(); MCML->addOutput(ppumati); MCML->addOutput(ppdsedang); MCML->addOutput(ppnmati); MCML->addOutput(pablama);

FuzzyRule  $*$ fzRule20 = new FuzzyRule(20, BL\_SB, MCML); fuzzy\_main\_obj->addFuzzyRule(fzRule20);

// Membuat FuzzyRule //////////////////////// 21 FuzzyRuleAntecedent \*BK\_SK = new FuzzyRuleAntecedent(); BK\_SK->joinWithAND(basakuat, sangatkurang);

FuzzyRuleConsequent \*MLLM = new FuzzyRuleConsequent(); MLLM->addOutput(ppumati); MLLM->addOutput(ppdlama); MLLM->addOutput(ppnlama); MLLM->addOutput(pabmati);

FuzzyRule  $*$ fzRule21 = new FuzzyRule(21, BK\_SK, MLLM); fuzzy\_main\_obj->addFuzzyRule(fzRule21);

// Membuat FuzzyRule //////////////////////// 22

FuzzyRuleAntecedent \*BK\_K = new FuzzyRuleAntecedent(); BK\_K->joinWithAND(basakuat, kurang);

FuzzyRuleConsequent \*MLCM = new FuzzyRuleConsequent(); MLCM->addOutput(ppumati); MLCM->addOutput(ppdlama); MLCM->addOutput(ppnsedang); MLCM->addOutput(pabmati);

FuzzyRule  $*$ fzRule22 = new FuzzyRule(22, BK\_K, MLCM); fuzzy\_main\_obj->addFuzzyRule(fzRule22);

// Membuat FuzzyRule //////////////////////// 23 FuzzyRuleAntecedent  $*BK_N$  = new FuzzyRuleAntecedent(); BK\_N->joinWithAND(basakuat, tdsnormal);

FuzzyRuleConsequent \*MLMM = new FuzzyRuleConsequent(); MLMM->addOutput(ppumati); MLMM->addOutput(ppdlama); MLMM->addOutput(ppnmati); MLMM->addOutput(pabmati);

FuzzyRule \*fzRule23 = new FuzzyRule(23, BK\_N, MLMM); fuzzy\_main\_obj->addFuzzyRule(fzRule23);

// Membuat FuzzyRule //////////////////////// 24 FuzzyRuleAntecedent \*BK  $B = new FuzzyRuleAntecedent$ : BK\_B->joinWithAND(basakuat, banyak);

FuzzyRuleConsequent \*MLMC = new FuzzyRuleConsequent(); MLMC->addOutput(ppumati);

```
MLMC->addOutput(ppdlama);
 MLMC->addOutput(ppnmati);
 MLMC->addOutput(pabsedang);
 FuzzyRule *fzRule24 = new FuzzyRule(24, BK B, MLMC);
 fuzzy_main_obj->addFuzzyRule(fzRule24);
// Membuat FuzzyRule //////////////////////// 25
 FuzzyRuleAntecedent *BK_SB = new FuzzyRuleAntecedent();
 BK_SB->joinWithAND(basakuat, sangatbanyak);
 FuzzyRuleConsequent *MLML = new FuzzyRuleConsequent();
 MLML->addOutput(ppumati);
 MLML->addOutput(ppdlama);
 MLML->addOutput(ppnmati);
 MLML->addOutput(pablama);
FuzzyRule *fzRule25 = new FuzzyRule(25, BK SB, MLML);
fuzzy_main_obj->addFuzzyRule(fzRule25);
}
void loop() {
// ...
// Print Debugging untuk mengecek nilai input
// setiap 5 detik
if (millis() - waktuMulai > 5000U) {\text{/} / U = Unsigned Integer
  waktuMulai = \text{millis}();
  // Pembacaan sensor Suhu
  DS18B20.requestTemperatures();
  temperature = DS18B20.getTempCByIndex(0);// Pembacaan sensor pH
  int ph = analogRead(PH_PIN);float voltage = 5 / 1024.0 * ph;
  // kalibrasi sensor ph (menggunakan regresi linear)
  // -5.4 -> nilai minimum pembacaan sensor
  phValue = (-5.400 * voltage) + 18.14;
  // Pembacaan sensor TDS
  gravityTds.setAdcRange(1024);
  gravityTds.setTemperature(temperature);
  gravityTds.update();
  tdsValue = gravityTds.getTdsValue;
  /* ------
  * Proses Fuzzifikasi
```

```
121
```

```
* Memetakan nilai crisp yang akan di fuzzifikasi
\approx/fuzzy_main_obj->setInput(1, phValue);
fuzzy_main_obj->setInput(2, tdsValue);
// memulai proses fuzzifikasi, komposisi, dan inferensi
fuzzy main obj->fuzzify();
/\mathrm{K}* ================================
* Cek Nilai Relevansi/Akurasi hasil Fuzzifikasi
* Pada Nilai Sensor PH METER
*/
float relevansi_asamkuat = asamkuat->getPertinence();
float relevansi_asamlemah = asamlemah->getPertinence();
float relevansi_phnetral = phnetral->getPertinence();
float relevansi basalemah = basalemah->getPertinence();
float relevansi_basakuat = basakuat \rightarrow getPertinence;
Serial.println(" ");
Serial.print("AK: ");
Serial.print(relevansi_asamkuat);
Serial.print("\t");
Serial.print("AL: ");
Serial.print(relevansi_asamlemah);
Serial.print("\t");
Serial.print("PN: ");
Serial.print(relevansi_phnetral);
Serial.print("\t");
Serial.print("BL: ");
Serial.print(relevansi_basalemah);
Serial.print("\t");
Serial.print("BK: ");
Serial.print(relevansi_basakuat);
Serial.println(" ");
/\mathrm{k}* ================================
* Cek Nilai Relevansi/Akurasi hasil Fuzzifikasi
* Pada Nilai Sensor PH METER
\,\times\,/\,float relevansi_sangatkurang = sangatkurang->getPertinence();
float relevansi kurang = kurang->getPertinence();
float relevansi tdsnormal = tdsnormal->getPertinence();
float relevansi_banyak = banyak->getPertinence();
```
float relevansi\_sangatbanyak = sangatbanyak->getPertinence();

Serial.print("SK: "); Serial.print(relevansi\_sangatkurang); Serial.print("\t"); Serial.print("K: "); Serial.print(relevansi kurang); Serial.print("\t"); Serial.print("TN: "); Serial.print(relevansi\_tdsnormal); Serial.print("\t"); Serial.print("B: "); Serial.print(relevansi banyak); Serial.print("\t"); Serial.print("SB: "); Serial.print(relevansi\_sangatbanyak);

Serial.println(""); Serial.println(" ");

```
/\mathrm{K}* ================================
* Proses Defuzzifikasi
\,\times\,/\,// proses defuzzifikasi pada nilai output
float ppu = fuzzy\_main\_obj \rightarrow defuzzify(1);float ppd = fuzzy_main_obj->defuzzify(2);
float pna = fuzzy_main_obj->defuzzify(3);
float pab = fuzzy_main_obj->defuzzify(4);
// bulatkan nilai output yang dihasilkan
int pb\_ppu = round(ppu);
int pb\_ppd = round(ppd);
int pb_pna = round(pna);
int pb -pab = round(pab);
unsigned long delay_ppu = pb\_ppu * 1000;
unsigned long delay_ppd = pb\_ppd * 1000;
unsigned long delay_pna = pb_pna * 1000;
unsigned long delay_pab = pb_pab * 1000;
// Estimasi Waktu Pompa Aktif
statusPompaPU = ppu;
```
statusPompaPD = ppd; statusPompaNA = pna; statusPompa $AB =$ pab;

Serial.println("");

```
// Logika Pompa
if(phValue < phSetA){
 digitalWrite(pompaPHNaik, LOW);
 digitalWrite(pompaPHNaik, HIGH);
 delay(delay_ppu);
} else if(phValue > phSetB){
 digitalWrite(pompaPHTurun, LOW);
 digitalWrite(pompaPHTurun, HIGH);
 delay(delay_ppd);
} else if(tdsValue < tdsSetA){
 digitalWrite(pompaNutrisi, LOW);
 digitalWrite(pompaNutrisi, HIGH); 
 delay(delay_pna);
} else if(tdsValue > tdsSetB){
 digitalWrite(pompaAirBaku, LOW);
 digitalWrite(pompaAirBaku, HIGH); 
 delay(delay_pab);
}
Serial.println("");
Serial.print("Suhu: "); Serial.print(temperature);
Serial.println("");
Serial.println("=====+ copy & paste nilai ke matlab (ph | tds) +=====");
Serial.print(phValue);
Serial.print(" ");
Serial.print(tdsValue);
Serial.println(" ");
Serial.println(" ");
Serial.println(" Status Pompa ");
Serial.println(" ");
Serial.print("PH Naik: ");
Serial.print(ppu);
Serial.print("\t");
Serial.print("PH Turun: ");
Serial.print(ppd);
Serial.print("\t");
Serial.print("Nutrisi: ");
Serial.print(pna);
Serial.print("\t");
Serial.print("AirBaku: ");
Serial.print(pab);
Serial.print("\t");
Serial.println(" ");
Serial.println(" ");
```

```
// tampilkan di LCD
  lcd.setCursor(0, 0);
  lcd.print(" Suhu :");
  lcd.print(temperature, 0);
  lcd.setCursor(0, 1);
  led.print("PH :");lcd.print(phValue, 1);
  lcd.setCursor(0, 2);
  lcd.print(" TDS :");
  lcd.print(tdsValue, 0);
  lcd.setCursor(0, 3);
  lcd.print("U:");
  lcd.print(statusPompaPU);
  led.print(" "lcd.setCursor(6, 3);
  lcd.print("D:");
  lcd.print(statusPompaPD);
  led.print("");
  lcd.setCursor(11, 3);
  lcd.print("N:");
  lcd.print(statusPompaNA);
  lcd.print(" ");
  lcd.setCursor(16, 3);
  lcd.print("A:");
  lcd.print(statusPompaAB);
  timer++;
  waktuMulai = millis();
 }
// Kirim Data ke Server Setiap 120 Detik
if (timer >= 5) {
  String path = String() + "/input.php?sub = " + temperature + "&ph = " +phValue + "\&tds=" + tdsValue + "\&pu=" + statusPompaPU + "\&pd=" +
statusPompaPD + "\&na=" + statusPompaNA + "\&ab=" + statusPompaAB;
  httpGet(server, path, 80);
  Serial.println(server + path);
  Serial.print("Respon: ");
  Serial.println(getData);
  StaticJsonDocument<128> doc;
  DeserializationError error = deserializedson(doc, getData);if (error) {
   Serial.print(F("deserializeJson() failed: "));
   Serial.println(error.f_str());
   return;
```

```
}
```

```
phSetA = doc['ph_set_a'];
  phSetB = doc['ph_set_b''];
  tdsSetA = doc['tds set a"];
  tdsSetB = doc['tds_set_b''];
  // DeserializationError error = deserializeJson(doc, getData);
  // if (error) {
 // Serial.print(F("deserializeJson() failed: "));
  // Serial.println(error.f_str());
  // return;
  // }
  Serial.println("phSetA : "); Serial.print(phSetA);
  Serial.println("phSetB : "); Serial.print(phSetB);
  Serial.println("tdsSetA : "); Serial.print(tdsSetA);
  Serial.println("tdsSetB:"); Serial.print(tdsSetB);
  //Simpan ke EEPROM
  EEPROM.write(201, phSetA);
  EEPROM.write(202, phSetB);
  EEPROM.write(203, tdsSetA);
  EEPROM.write(204, tdsSetB);
  if (getHttpStatus == "Koneksi Gagal") {
   resetFunc();
  }
  timer = 0;
  statusPompaPU = 0;
  statusPompaPD = 0;
  statusPompaNA = 0;
  statusPompaAB = 0;
 }
}
```
Lampiran 3 *Source Code Fuzzy Matlab*

[System] Name='Fuzzy' Type='mamdani' Version=2.0 NumInputs=2 NumOutputs=4 NumRules=25 AndMethod='min' OrMethod='max' ImpMethod='min' AggMethod='max' DefuzzMethod='centroid' [Input1] Name='PH' Range=[0 14] NumMFs=5 MF1='asamKuat':'trapmf',[0 0 0 3] MF2='basaKuat':'trapmf',[9.5 14 14 14] MF3='normal':'trapmf',[4 5.5 6.5 8.5] MF4='asam':'trapmf',[1 3 3 5.5] MF5='basa':'trapmf',[6.5 9.5 9.5 14] [Input2] Name='TDS' Range=[0 2000] NumMFs=5 MF1='sangatBanyak':'trapmf',[1600 1800 2000 2000] MF2='sangatKurang':'trapmf',[0 0 500 750] MF3='normal':'trapmf',[750 1050 1400 1600] MF4='kurang':'trapmf',[500 750 750 1050]

MF5='banyak':'trapmf',[1400 1600 1600 2000]

[Output1]

Name='PAB'

Range=[0 20] NumMFs=3

MF1='MATI':'trapmf',[0 0 0 6]

MF2='LAMA':'trapmf',[14 20 20 20]

MF3='CEPAT':'trapmf',[5 10 10 15]

[Output2]

Name='PPU'

Range=[0 20]

NumMFs=3

MF1='MATI':'trapmf',[0 0 0 6]

MF2='LAMA':'trapmf',[14 20 20 20]

MF3='CEPAT':'trapmf',[5 10 10 15]

[Output3] Name='PPD' Range=[0 20] NumMFs=3 MF1='MATI':'trapmf',[0 0 0 6] MF2='LAMA':'trapmf',[14 20 20 20] MF3='CEPAT':'trapmf',[5 10 10 15]

[Output4] Name='PNA' Range=[0 20] NumMFs=3 MF1='MATI':'trapmf',[0 0 0 6] MF2='LAMA':'trapmf',[14 20 20 20] MF3='CEPAT':'trapmf',[5 10 10 15]

[Rules]